在宅オンラインで学べる!!

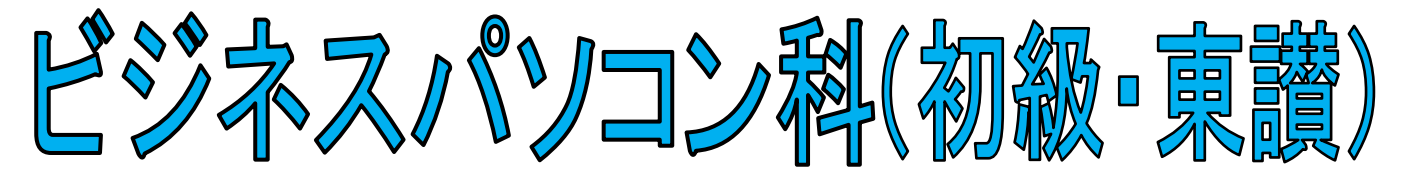

# 9月10日開講 入校生募集

- ☆ 募集定員 18名
- ☆ 募集期間 令和 6年 7 月 25 日 (木) ~ 令和 6 年 8 月 8 日 (木)
- ☆ 訓練期間 令和 6 年 9 月 10 日 (火) ~ 令和 6 年 12 月 9 日 (月) ・訓練時間 9:30~16:00 ・休 日 土・日・祝日
- ☆ 応募資格 就職に意欲のある方で、公共職業安定所長の受講指示又は受講推薦等を 受けることのできる方
- ☆ 申 込 願書を所轄のハローワーク(公共職業安定所)へ提出してください。 ・願書は、ハローワークにあります。 ・応募にあたっては、事前にハローワークへご相談ください。
- ☆ 選 考 ①日 時: 令和 6年 8 月 19 日 (月) 9:00 〔受付 8:30~8:55〕
	- ②場 所:香川県大川合同庁舎2階大会議室 (さぬき市津田町津田930-2)
	- ③内 容:職業適性検査、面接(HB 鉛筆2 本程度を持参してください。)

④合格発表: 今和 6 年 8 月 29 日 (木) 香川県立高等技術学校から通知 ※ 受験票はありません。願書を提出された方は、選考日に選考会場へおこしください。

#### ☆ 受講料 無料

・テキスト代(12.705円)及び資格試験受験料は自己負担になります。

☆ 訓練施設 合同会社あづまーる 東かがわ会場 東かがわ市三本松 1118 - 1 (電話 087-848-0106: あづまーる)

☆ その他 ・雇用保険受給資格のある方は、訓練期間中、雇用保険失業給付金(基本手当、 受講手当、該当者には通所手当)が支給されます。

☆ お問合せ 最寄りのハローワーク、若しくは高等技術学校高松校にお問合せください。

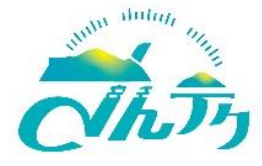

ーデ761-8031 高松市郷東町 587ー1<br>、、<sup>、、、</sup>、、、、、、、 天川県立真等共*街学*校 高松校 香川県立高等技術学校 高松校

TEL 087-881-3171

```
FAX 087-881-6786
```
URL <https://www.pref.kagawa.lg.jp/kotogijutsu/index.html>

(注)応募者が定員に達しない場合、開講できないことがありますのであらかじめご了承ください。

#### ☆ 訓練内容

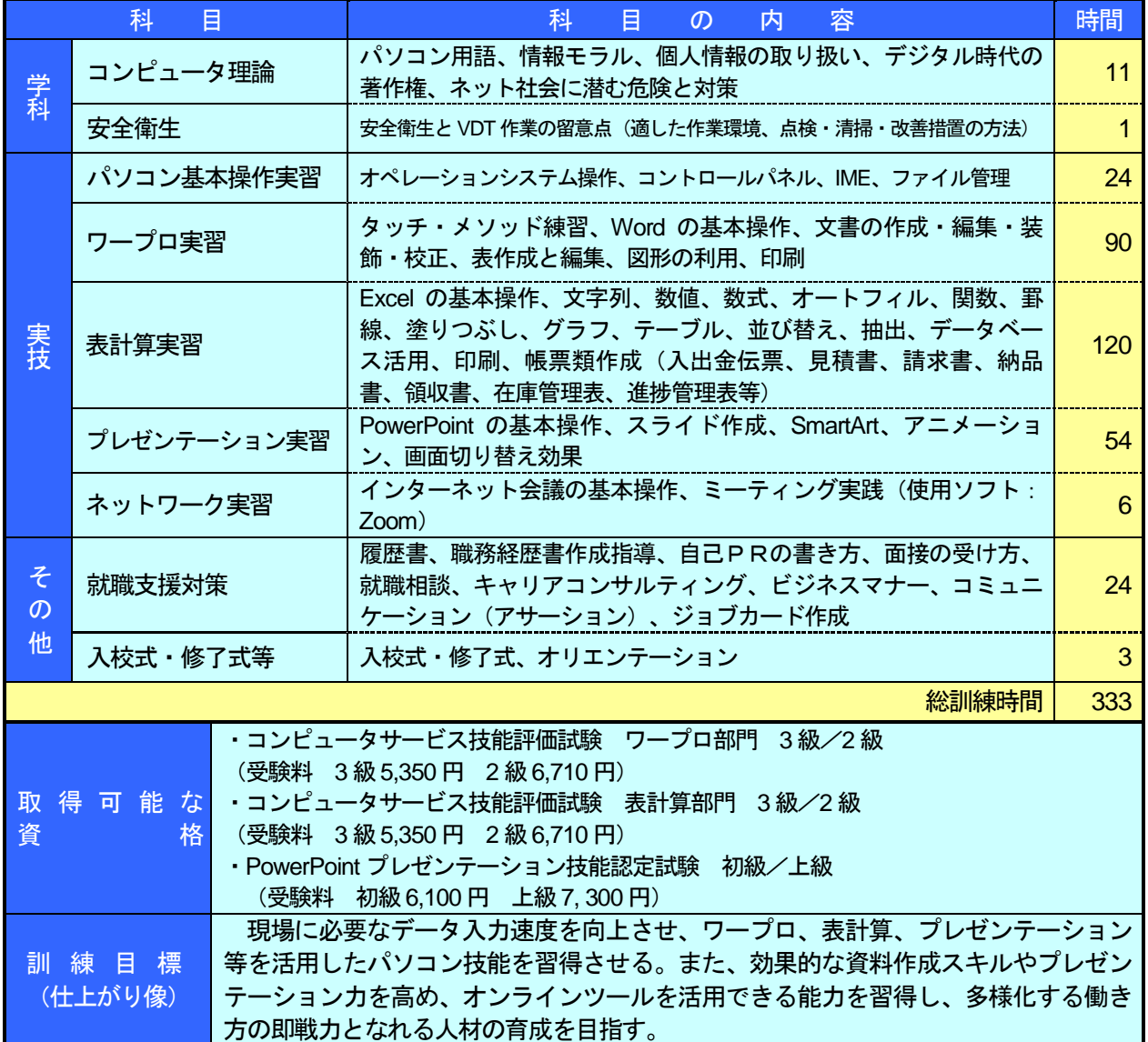

## ☆ オンライン受講条件

オンラインによる受講方法は、別紙「オンライン訓練実施環境説明」で確認いただけます。

☆ 案内図 ※ お問い合わせは、香川県立高等技術学校 高松校にお願いします

訓練施設 合同会社あづま一る東かがわ会場 - 選考会場 香川県大川合同庁舎

- ・駐車場 有(有料 3,300 円/月) ・JR 讃岐津田駅から徒歩4 分
- 

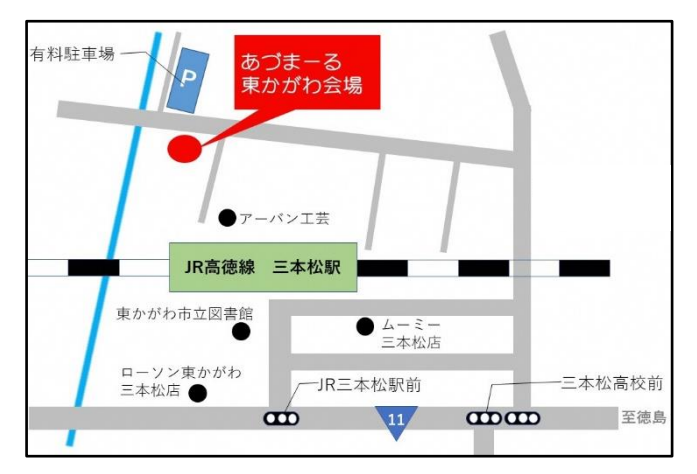

・JR 高徳線三本松駅から徒歩7分 インスコンスコントランストランストンのき市津田体育館横が臨時駐車場になります。

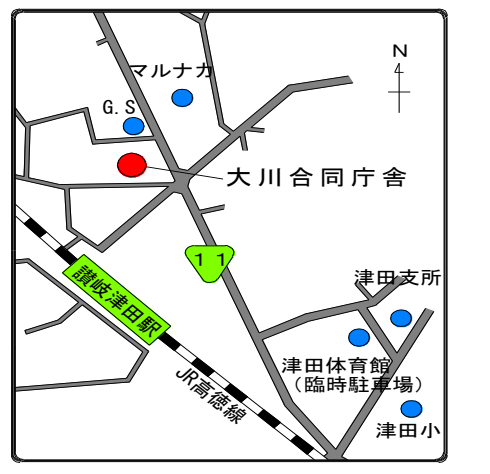

## オンライン訓練実施環境説明

以下に、ICT 機器を活用したオンライン訓練の実施環境について説明します。

## **■オンライン訓練(授業)の種類**

同時双方型で行う。リアルタイムで講師と訓練生が映像・音声により、双方向によるコミュニ ケーションが可能。

## **■オンライン訓練の接続イメージ**

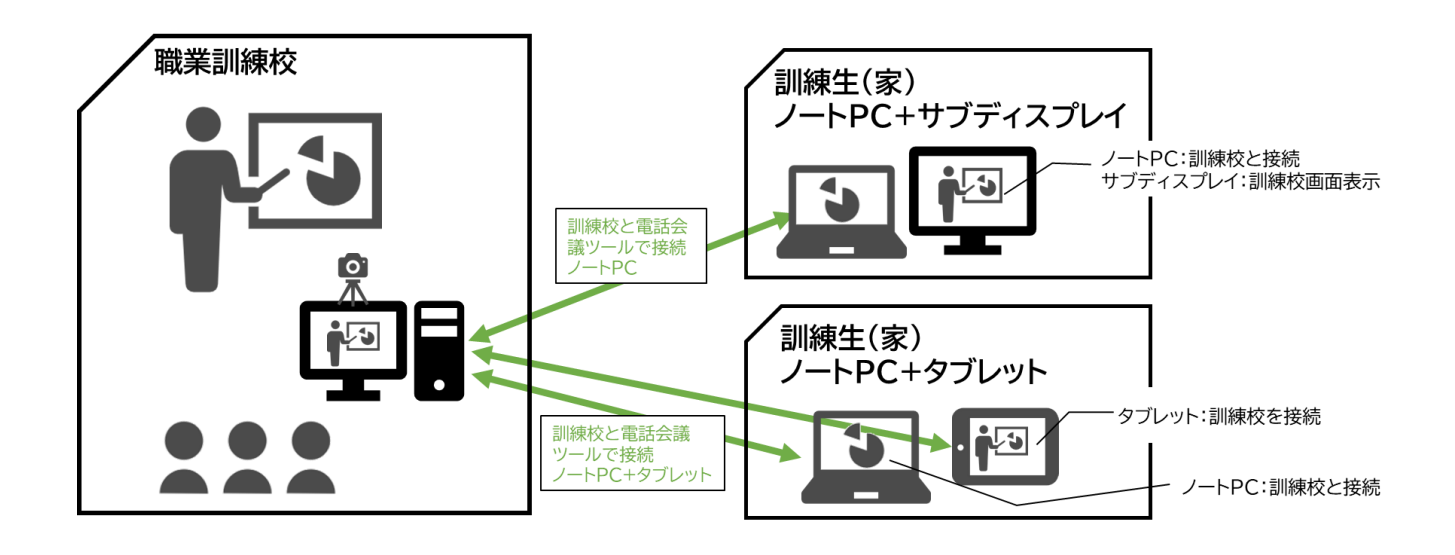

- 訓練生パソコンからテレビ電話会議ツール(Zoom 等)で接続
	- サブディスプレイ画面には訓練校講師映像が表示される。
	- サブディスプレイはモニター以外(テレビ、タ ブレット)でも代用可能。※タブレットの場合、 ノート PC とは別に訓練校に接続する必要が あります。
	- インターネット接続は有線もしくは無線接続
	- 質問および不具合サポート対応として、訓練 校パソコンからインターネットを介し、訓練生パソコンへリモート接続

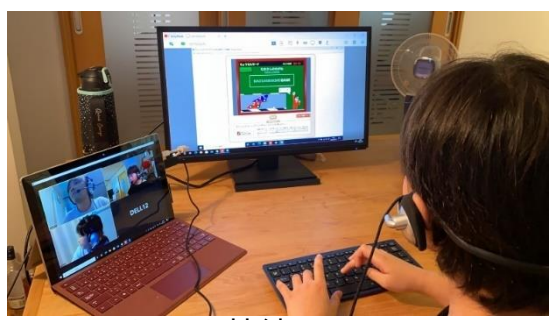

※訓練校のパソコン画面に訓練生パソコンの画面が表示されることで目視でのサポート

#### **■訓練形式**

①集合形式

 総訓練時間の 20%以上を通所とし、集合訓練、個別訓練、面接指導等を実施する(オンライ ントレーニング含む)。

②オンライン形式

 総訓練時間の80%以下をオンラインでの出席可能とする。双方向型であり、リアルタイムの 質問等の対応が可能。訓練中の通信障害および接続が途切れた場合に備えて、サポート窓口を 用意する。

オンラインでの対応が困難な場合は、通所により受講することもできる。

## **■訓練生パソコンおよびインターネット環境**

◆訓練生用パソコンは**無償貸与する。**

OS: Windows10 Pro or Windows11

アプリ:Office2019、リモート接続ツール(Zoom)

◆インターネット環境

インターネット接続環境(固定回線、ホームルータ等)は**訓練生にて用意する。**

 参考データ:Zoom 利用時間 7 時間 PC 通信量 約2GB 1か月の通信量が40GB 相当となるため、固定回線が望ましい。 ※計測する時間帯・エリアによって通信量が異なる場合があるためあくまでも目安としてご参考ください。

## **■訓練生使用サブディスプレイ(推奨環境)**

オンライン訓練では2画面環境で行うことを推奨。

メイン画面(訓練生操作の画面)、サブ画面(講師説明映像)

◇サブディスプレイ: 10インチ以上(推奨)、訓練生用パソコンと HDMI または

D-Sub 接続。液晶テレビを利用しても可。

◇機器レンタルする場合

オンライン訓練専用サブディプレイの無償貸し出し可能(台数制限あり)

オンライン訓練専用タブレットの無償貸し出し可能(台数制限あり)

## **■オンライン訓練を受講するにあたっての注意事項(事前周知)**

- ① オンライン訓練にて使用するパソコンは無償貸与です。
- ② 訓練生のインターネット接続環境等が整備されている必要があります。また、インター ネット接続に係わる通信費は各自でご負担していただく必要があります。
- ③ 通信障害が多く発生する場合は、通所受講へ切り替えてもらう可能性があります。
- ④ パソコン+サブディスプレイ(推奨環境)ではなく、パソコン+インターネット接続が可 能なパソコンまたはタブレット(10インチ以上推奨)でも受講可能です。
- ⑤ サブディスプレイまたはタブレットの無償貸与が可能です(台数制限あり)。
- ⑥ オンライン訓練受講にあたり、サブディスプレイの代用として各自のパソコンを使用す る場合は、テレビ電話会議ツールをインストールすることがあります。

## ■オンライン訓練受講にあたっての訓練生の制約

①オンライン訓練受講に係わる ID、パスワード及び URL を他人に教えたり、紛失したりする ことがないように、適切に管理すること。

②不特定多数が利用する公衆無線 LAN(Free WiFi 等)を利用して訓練を受講しないこと。

③カメラは原則、常にオンにして訓練を受講(通信回線の負荷を軽減する場合等、担当講師が 別途指示した場合を除く)すること。

④訓練中の画面を録画、録音しないこと。また、SNS 等へ投稿を行わないこと。

⑤他人の著作物をアップロードする等、著作権や商標権の知的財産権を侵害しないこと。

⑥訓練実施施設は訓練を受講できなかった者への補講として活用する等の理由で、訓練を録 画、録音する可能性があること。

⑦受講者の顔が映写される可能性があること。

⑧受講者の名前を口頭で呼ぶこと。

⑨本人になりすまして受講する不正受講を防止するため、訓練の各時限(コマ)の開始時およ び終了時に受講者本人であることを WEB カメラ、個人認証 ID およびパスワードの入力、メ ール、電話等により確認すること。

⑩(有償無償を問わず、機器等と貸与する場合)機器等の紛失時、過失による破壊時等の取扱 いを理解し、機器等の取扱いに留意すること(受講者に修理費用等を請求できるのは、受講者 に明らかな瑕疵があって、必要最小限の費用負担を求める場合にかぎります)。

⑪訓練日誌を各受講者が自宅に持ち帰って作成する場合は、紛失しないように注意すること

⑫訓練実施施設起因の機器不調や、インターネット接続環境等に障害が生じて受講者全員が訓 練を受講できなかった場合は、訓練の振替を実施すること。

⑬受講者起因の機器不調や、インターネット接続環境等に障害が生じて訓練を受講できなかっ た場合は、訓練の振替が実施されないことがあること。

⑭受講者におけるインターネット接続環境等に障害が生じた場合は、訓練実施施設の指示に従 い、復旧に向けた協力を行うこと。